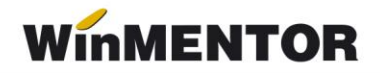

## **Trimitere EMAIL**

În **WinMENTOR** există posibilitatea transmiterii prin email a facturilor fiscale (lei), a facturilor la aviz și a fluturașilor în format variabil.

Pentru a putea transmite aceste documente (Date–Ieșiri–Listare facturi și transmisie prin email sau Liste–Salarii–Fluturași în format variabil) este necesar ca mai întâi să completați următoarele constante (Constante generale MENTOR- Email):

- $\triangleright$  Nume server Email
- Adresă email firmă curentă
- $\triangleright$  Parola email
- $\triangleright$  Nume server SMTP

În cazul în care doriți să utilizați Thunderbird este necesar să completați și constantele:

- Utilizare transmisie securizată:DA
- $\triangleright$  Nume utilizator
- Port server: 465 (pentru Gmail)

Un exemplu îl regăsiți în figura de mai jos:

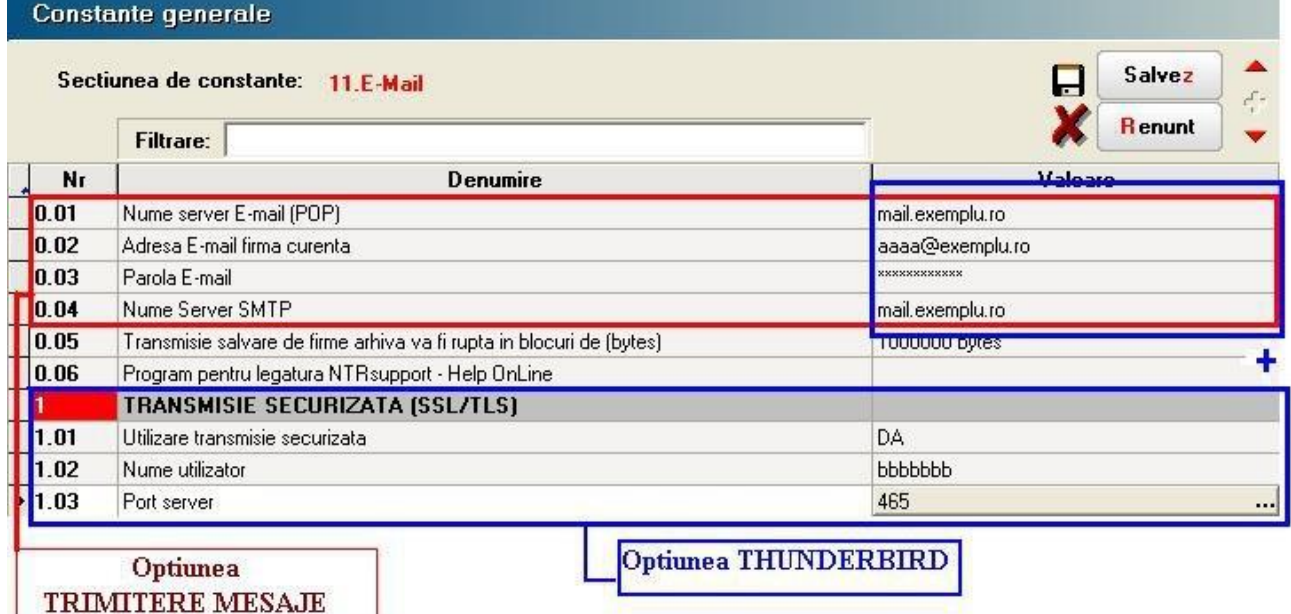

*Fig 1. Completare constante*